**AutoCAD Crack Torrent Download**

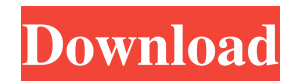

## **AutoCAD Crack+ [2022]**

Quick Facts Name: AutoCAD Company: Autodesk Founded: 1970 Headquarters: San Rafael, California Total Employees: 15,000 Quick Facts Name: AutoCAD Company: Autodesk Founded: 1970 Headquarters: San Rafael, California Total Employees: 15,000 Type: Application software for architectural, mechanical, and civil engineering Authoring: Creation of AutoCAD objects is the most popular use of the software. AutoCAD products support various objects, from line and arcs to 3D solids and surfaces. Integration: A software suite that incorporates design tools, data management tools, and 2D and 3D drawing capabilities. AutoCAD is used for: 2D and 3D drafting and modeling Design and documentation of 2D and 3D drawings, including schematic and design-build drawings. 2D and 3D editing and annotation Edit and annotate 2D and 3D drawings and model space. 2D and 3D rendering Render 2D and 3D objects and drawings for publishing. Network design Simulate and analyze structural and mechanical systems Classroom and laboratory training Data-base creation and management Conversion Produce output to a variety of file formats, including DWG, DWF, DXF, PDF, EDA, and MPS. Desktop Publishing Manipulate graphics, text, and font properties Comprehensive 3D modeler Create complex 3D models, including solids and surfaces. Get Started With AutoCAD Want to learn to use AutoCAD? Our AutoCAD 101 tutorial will get you started in no time! How to start using AutoCAD in desktop mode Introduction You can use AutoCAD in a few different ways to get your work done. Whether you are starting for the first time or you have been using it for a while, here are a few tips to help you start using AutoCAD with the mouse, a tablet, or the keyboard. Using the keyboard Typing data into AutoCAD is one of the most common uses of the software. With the keyboard, you can simply type text into the command line at the bottom of the screen. Typing text is useful for

## **AutoCAD Crack + License Key PC/Windows [2022-Latest]**

DXF files may be converted to a 2D drawing (although in practice it is rare to import directly to a 2D drawing) This conversion is performed by the DGN command. With the introduction of AutoCAD Crack For Windows Architecture 2012, AutoCAD Architecture was transformed from an AutoCAD based solution to a design-centric, 3D BIM based solution. History AutoCAD History 1988 AutoCAD version 1.0 released, "AutoCAD" is a registered trademark of Autodesk, Inc. 1991 AutoCAD Drawing Edition and AutoCAD LT are bundled together. AutoCAD is bundled with AutoCAD LT. 1994 AutoCAD 3D released. AutoCAD Drawing & Annotation Editor, an optional drawing/annotations application, is added. Drawing Interchange File (DIF) standard is introduced. DIF is a file format that defines a way to define a drawing's objects and attributes. 1996 AutoCAD Mechanical released. AutoCAD Mechanical Modeler released. 1997 AutoCAD Structural released. AutoCAD CADD released. AutoCAD epsilon released. AutoCAD epsilon graphics released. 1999 User command history is introduced. User command history is extended to allow registering user commands. The developer command reference is also released. 2000 CADlink (computing) technology and DXF products are bundled. User command history is extended to allow registering user commands. The developer command reference is also extended. 2002 AutoCAD Architectural Engineering released. AutoCAD Architectural is released. 2003 AutoCAD Animation released. 2007 AutoCAD 2009 released. AutoCAD for Android released. AutoCAD for Mobile released. AutoCAD Energy+ released. AutoCAD ePlanner released. AutoCAD Electrical Release 1 is released. AutoCAD Electrical Release 2 is released. AutoCAD Electrical Release 3 is released. AutoCAD Energy+ Release 1 is released. AutoCAD Energy+ Release 2 is released. AutoCAD Electrical Release 4 is released. AutoCAD Electrical Release 5 is released. AutoCAD Mechanical Release 1 is released. AutoCAD Mechanical Release 2 is released. AutoCAD Mechanical Release 3 is released. AutoCAD Mechanical Release 4 is released. AutoCAD a1d647c40b

#### **AutoCAD Crack+ Activation For Windows**

Run a trial of the keygen software you wish to use. Enter the serial number of your company or VACS software in the first field. In the second field, enter any one or more of the tags that you wish to use to identify your company or VACS software. For example: Example Company, VACS, Version 4.0 or 2008. Click Generate. A new serial number will be generated for your company or VACS software. When you generate a new serial number, this means that the "vacserial.dat" file has been created. Double-click on the "vacserial.dat" file. Copy the entire vacserial.dat file and paste it into your company serial number field on the REGISTRY tab of your company or VACS software. Click OK, and then click REGISTER on your company or VACS software. Save the changes and apply the new registration. Once the new registration has been applied, close the application. You should now see your newly generated key in your TAGS field under your company or VACS software. To import the key to AutoCAD, open the key file and add it to the application. To import the key to a VACS application, use the same instructions as for importing keys into Autocad. #\*\*5.1 Creating Vendor Keys\*\* The codes VENDOR\_1 through VENDOR\_9 are assigned for registration in the VENDOR field. The VENDOR field should be assigned to one of these codes to register a new application. The codes will be used for generating keys for the specific VENDOR application. You can also add up to eight additional tags for each vendor. These codes will be used to generate keys for vendor applications. The VENDOR \* codes should be assigned in the order they are listed in the VENDOR field. The codes can be automatically filled in the VENDOR field during registration. If you do not want to see the codes and just want to enter your company or VACS serial number, skip this section and continue to the next section. ## \*\* 5.1.1 Identifying Your Vendor\_\*\* You must have an Autocad application and a VACS application to register your keys. You will create keys for the VENDOR field in AutoCAD and for your VACS

## **What's New In AutoCAD?**

Visio has always had integration with Visio Services, which allowed you to import external data such as images, Visio XML files, or drawings from Visio. In AutoCAD, you can import objects from applications like SketchUp, SketchUp Max, Fusion 360, and other external applications into a drawing. (video: 6:45 min.) Rapidly send and incorporate feedback into your designs. Import feedback from printed paper or PDFs and add changes to your drawings automatically, without additional drawing steps. (video: 1:15 min.) What's new in AutoCAD 2023? Incremental Block History: In AutoCAD 2023, you can see the history of changes you made to objects on your drawing from block layer. As you edit the blocks in your drawing, you can track the change history of individual blocks that you've changed. (video: 1:15 min.) In AutoCAD, you can generate a report showing how the blocks were generated, like changes to the object, text, or symbol layers. This report is called the "Block Change Report", and it's generated when you execute the Draw Settings command in the "Layer Properties" dialog box in the "Drawing Tools" toolbar. The Block Change Report is stored in the drawing and can be accessed at any time to compare the changes you made to the drawing when you created the objects. The block history reports include the following data: Layer: The layer of the object that was changed. The layer of the object that was changed. Block: The name of the block that was changed. The name of the block that was changed. Object: The name of the object that was changed. The name of the object that was changed. Type: The type of object (e.g. text, polyline, text box, etc.). The type of object (e.g. text, polyline, text box, etc.). Changes: Shows the changes you made to the object. Shows the changes you made to the object. Block Change History Report: A report that shows how the object was generated. (i.e. display, font, line style, etc.) Ability to add text to a path: Reinstate the ability to add text along a path by pressing Alt + D on a path that has

# **System Requirements For AutoCAD:**

1. 32GB RAM (Above recommended) 2. A 2.3GHz Quad-Core CPU (Above recommended) 3. 5GB of free space 4. USB Type-C / USB Type-A (recommended) 5. HDMI (recommended) 6. An HDMI-CEC compatible TV (recommended) 7. A 2.5" external drive (recommended) 8. 5.1 or better surround sound (recommended) We've set up the best